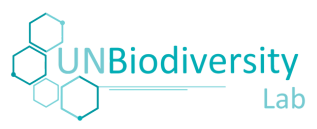

## Análisis Rápido ELSA en el UN Biodiversity Lab Instrucciones para Solicitar el Uso de Datos Nacionales

El análisis rápido ELSA está diseñado para ser aplicable a cualquier país del mundo y, por tanto, se basa en datos globales. Sin embargo, reconocemos que muchos países tienen datos nacionales que son más adecuados para su uso en el análisis. El análisis rápido ELSA le permite solicitar que se utilicen capas de datos nacionales en lugar de capas de datos globales específicas. Estas instrucciones describen el proceso para solicitar el uso de datos nacionales.

### *Datos globales que pueden ser sustituidos por datos nacionales*

Consulte a continuación la lista completa de datos globales que pueden ser sustituidos por datos nacionales.

- Áreas Nacionales Protegidas
- Áreas Intactas y Silvestres
- Ecosistemas Subrepresentados
- Ecosistemas Amenzadados
- Áreas Clave para la Biodiversidad
- Sitios de la Alianza para la Extinción Cero
- Riqueza de Especies Amenazadas
- Brecha de Rendimiento Agrícola
- Estrés Climático en la Agricultura
- Bosques de Alta Integridad
- Humedales y Sitios RAMSAR
- Montañas y Glaciares
- Provisión Potencial de Agua Limpia
- Degradación de la Tierra y Desertificación
- Densidad de Carbono de la Biomasa
- Carbono Irrecuperable
- Densidad de Carbono Orgánico del Suelo Vulnerable
- Aumento Potencial del COS en las Tierras de Cultivo
- Bosques de Manglares
- Riesgo de Sequía
- Oportunidades de Riesgo de Inundación
- Oportunidades de Enverdecimiento Urbano
- Tierras Gestionadas por Indígenas
- Bosques Productivos Manejados

Las capas individuales que se utilizaron en las capas compuestas anteriores también son reemplazables, por ejemplo, el mapa de ecosistemas utilizado en la capa de Ecosistemas Subrepresentados. Para acceder a los metadatos de cada uno de estos conjuntos de datos, consulte el Anexo 1.

#### *Criterios para el uso de datos nacionales*

Si desea solicitar el "intercambio" de datos nacionales en lugar de los datos globales en su análisis rápido ELSA, deberá asegurarse de que son de mayor calidad que los equivalentes globales, incluyendo sin limitarse a: la exactitud, la resolución, la escala, la integridad, la congruencia o/y la actualidad.

- Exactidud: La exactitud con la que los datos espaciales reflejan la realidad en el tiempo y el espacio. Por lo tanto, conocer la exactitud de un conjunto de datos concreto le permitirá comprender hasta qué punto es confiable para su proceso de planificación.
- Resolución: En la medida de lo posible, los datos deben ser los datos brutos/de mayor resolución. Los datos que ya han sido agregados en unidades administrativas subnacionales son menos útiles.
- Escala: Los datos espaciales deben ser a escala nacional (cubrir completamente el territorio de su país, como en el mapa ELSA). Un conjunto de datos que cartografíe un objeto que en realidad sólo cubre una parte del país se sigue considerando que está a escala nacional (por ejemplo, los glaciares sólo se dan en una pequeña zona montañosa del país). Por el contrario, si el mapa sólo cubre el objeto a nivel subnacional mientras que en realidad se encuentra en más lugares del país, el mapa se considerará incompleto y no se utilizará.
- Integridad: Asegúrese de que los datos utilizados para representar una característica en particular sean consistentes en todo el país. Por ejemplo, considerando una capa que represente la cubierta forestal nacional, los datos estarían incompletos si sólo incluyesen la cubierta forestal de una provincia.
- Coherencia: En el caso de los datos geoespaciales, la coherencia se refiere a la conformidad con ciertas reglas topológicas. Por ejemplo, un polígono debe estar cerrado; un polígono no cerrado se considera un error geométrico. Los errores en los atributos espaciales también pueden hacer que un conjunto de datos sea incoherente.
- Actualidad: Los datos deben ser del mismo año o más actuales que los datos globales utilizados en el análisis.

Si tiene alguna duda sobre si sus datos cumplen estos criterios, póngase en contacto con nosotros en [support@unbiodiversitylab.org.](mailto:support@unbiodiversitylab.org)

## *Formato de datos nacionales*

Los datos deben ser vectoriales (shapefiles ESRI, Geopackages, GeoJSON, etc.) y/o raster (.tif). Por favor, asegúrese de que sus datos correspondan lo más posible con las siguientes recomendaciones:

- Para los shapefiles ESRI, asegúrese de incluir los archivos . shp, . shx, . dbf, . cpg y . prj en una sola carpeta para cada shapefile.
- En el caso de los datos raster, es preferible el formato GeoTIFF (.tif/.tiff), pero si es necesario, podemos ayudarle a convertir cualquier formato raster como NetCDF, ASCII, etc. Sugerimos a los usuarios a comprimir estos archivos, ya sea internamente (por ejemplo, Geotiffs) o en un formato de archivo (.zip), ya que esto puede reducir significativamete el tamaño de los archivos a transmitir.
- Independientemente del tipo de datos y del formato, asegúrese de que sus datos incluyan información de proyección válida; se recomienda WGS84 (EPSG:4326).

### *Envío de datos*

Para enviar los datos, póngase en contacto con nosotros en [support@unbiodiversitylab.org.](mailto:support@unbiodiversitylab.org) Le proporcionaremos una hoja de Google y un enlace de transferencia para reunir toda la información necesaria. Debe estar preparado para proporcionarla cuando se le solicite:

- Nombre del espacio de trabajo del UNBL y el slug
- El nombre de la(s) capa(s) de datos que desea cambiar
- Descripción de los datos nacionales que desea cambiar, y una explicación de por qué estos datos son mejores para su país para garantizar que nuestro equipo científico los procese correctamente
- Nombre del archivo Shapefile/Raster (exactamente el mismo del archivo cargado)
- Atributo a utilizar
- Tipo de archivo (ESRI Shapefile, Geotiff, Geopackage, Geojson, etc.)
- Fuente de la Cita / enlace de la fuente
- Ruta del archivo (si el archivo contiene varias carpetas)
- Escalas de los datos (nacional, regional, etc.)

#### *Más información sobre el análisis rápido ELSA*

[Para más information, consulte nuestra guía completa sobre la realización de un análisis rápido](https://unbiodiversitylab.org/rapid-elsa-analysis-user-guide/) ELSA en el UN Biodiversity Lab

# Anexo 1. Capas de datos utilizadas en el análisis rápido de la ELSA en el UNBL

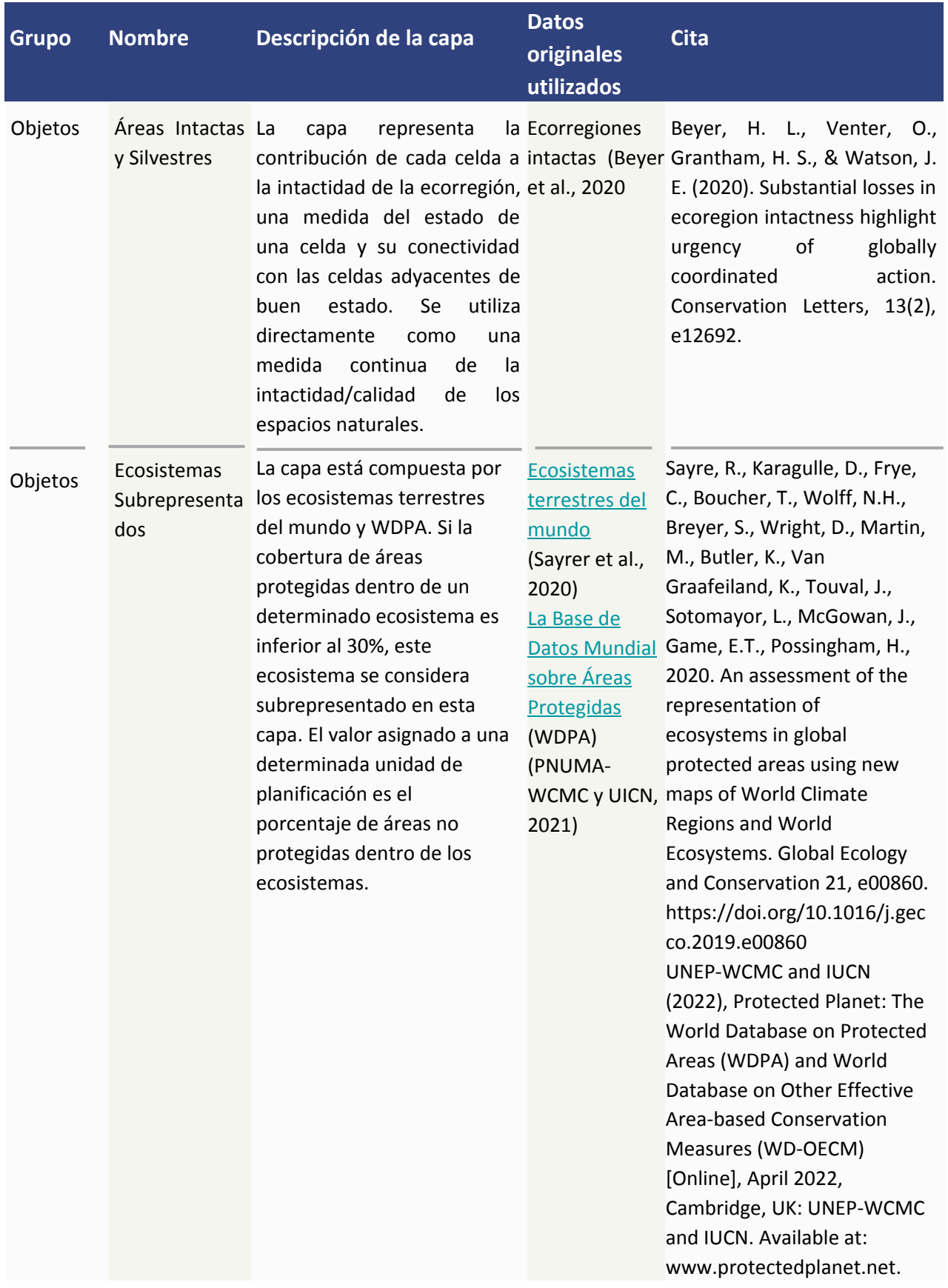

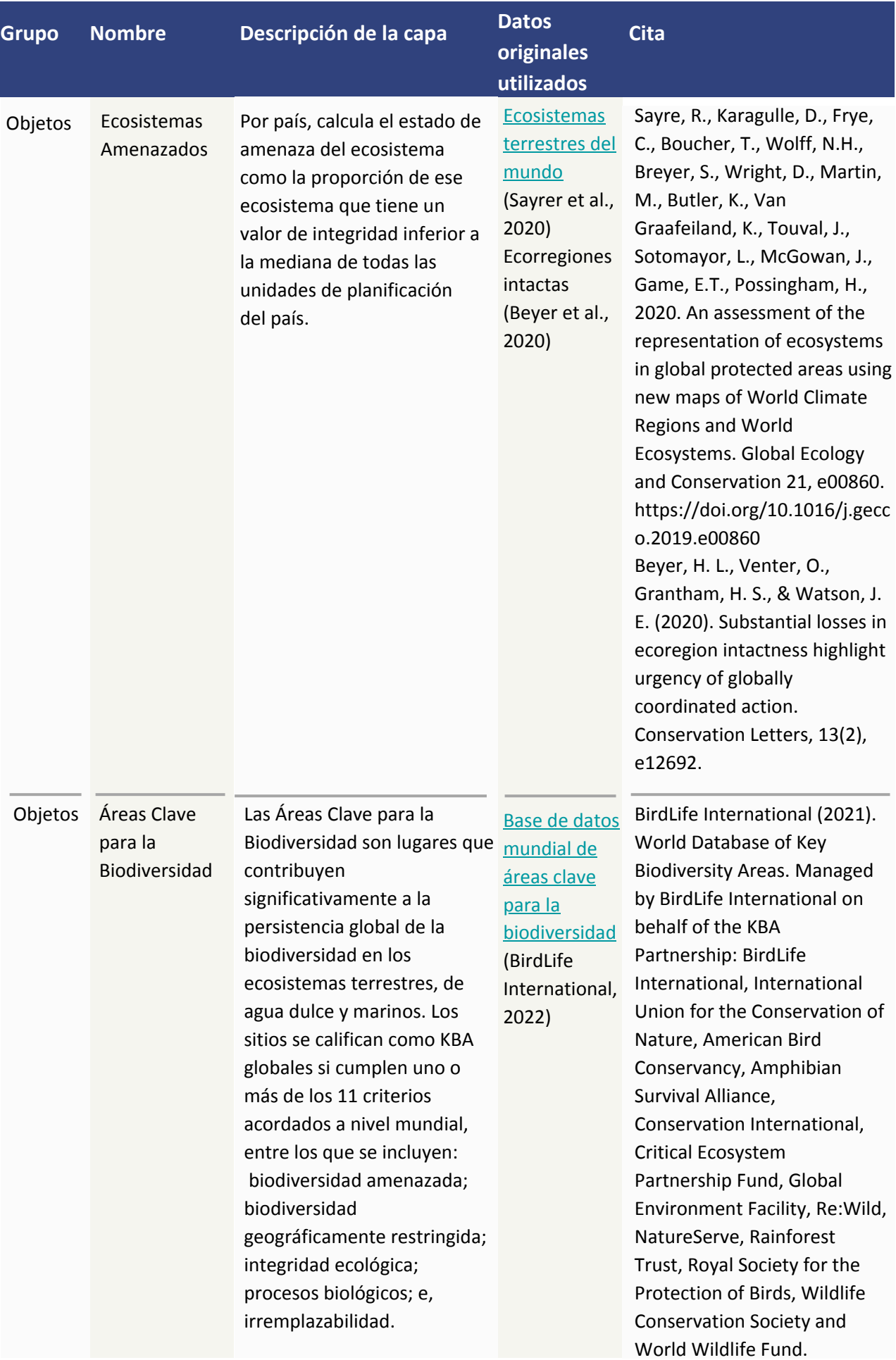

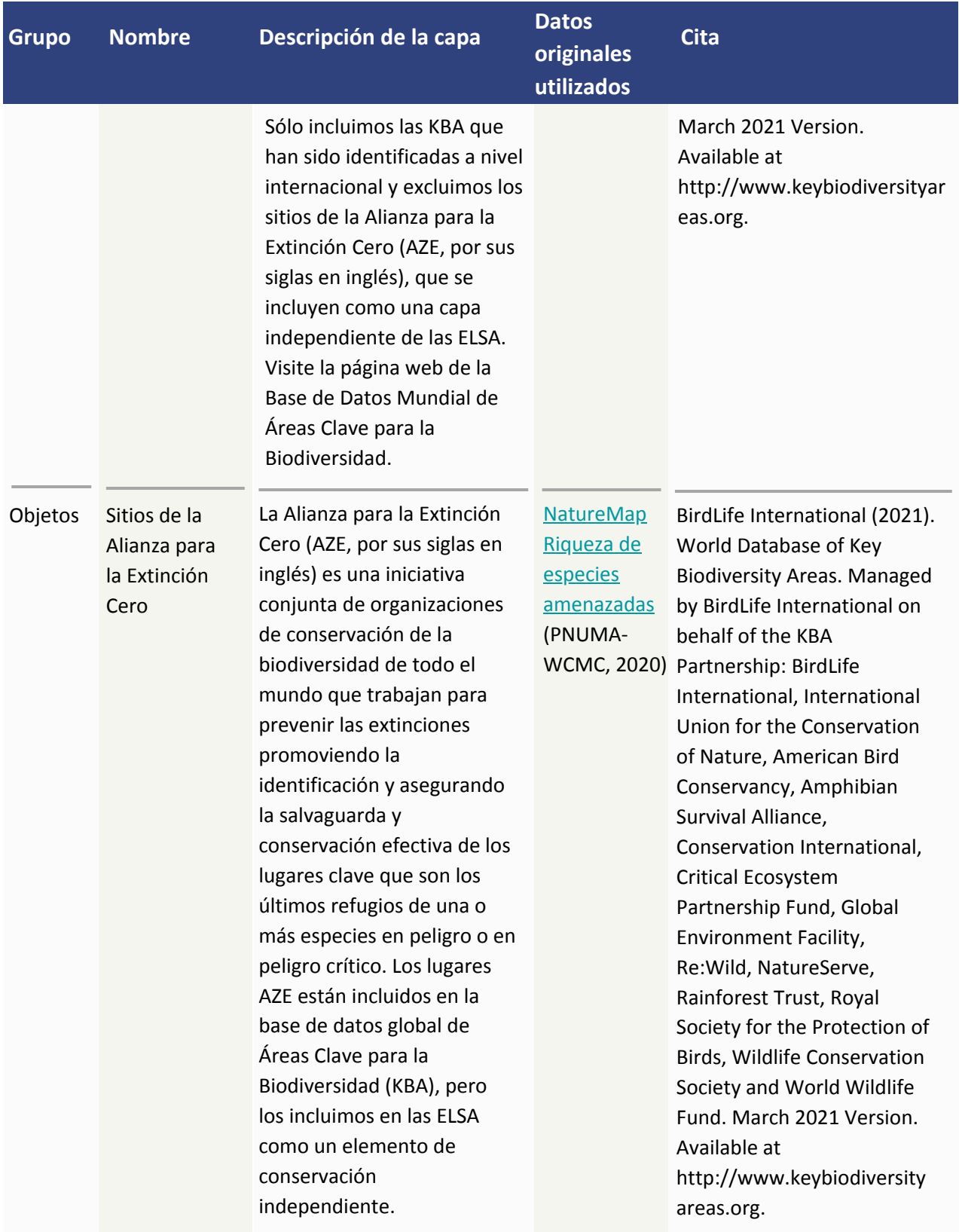

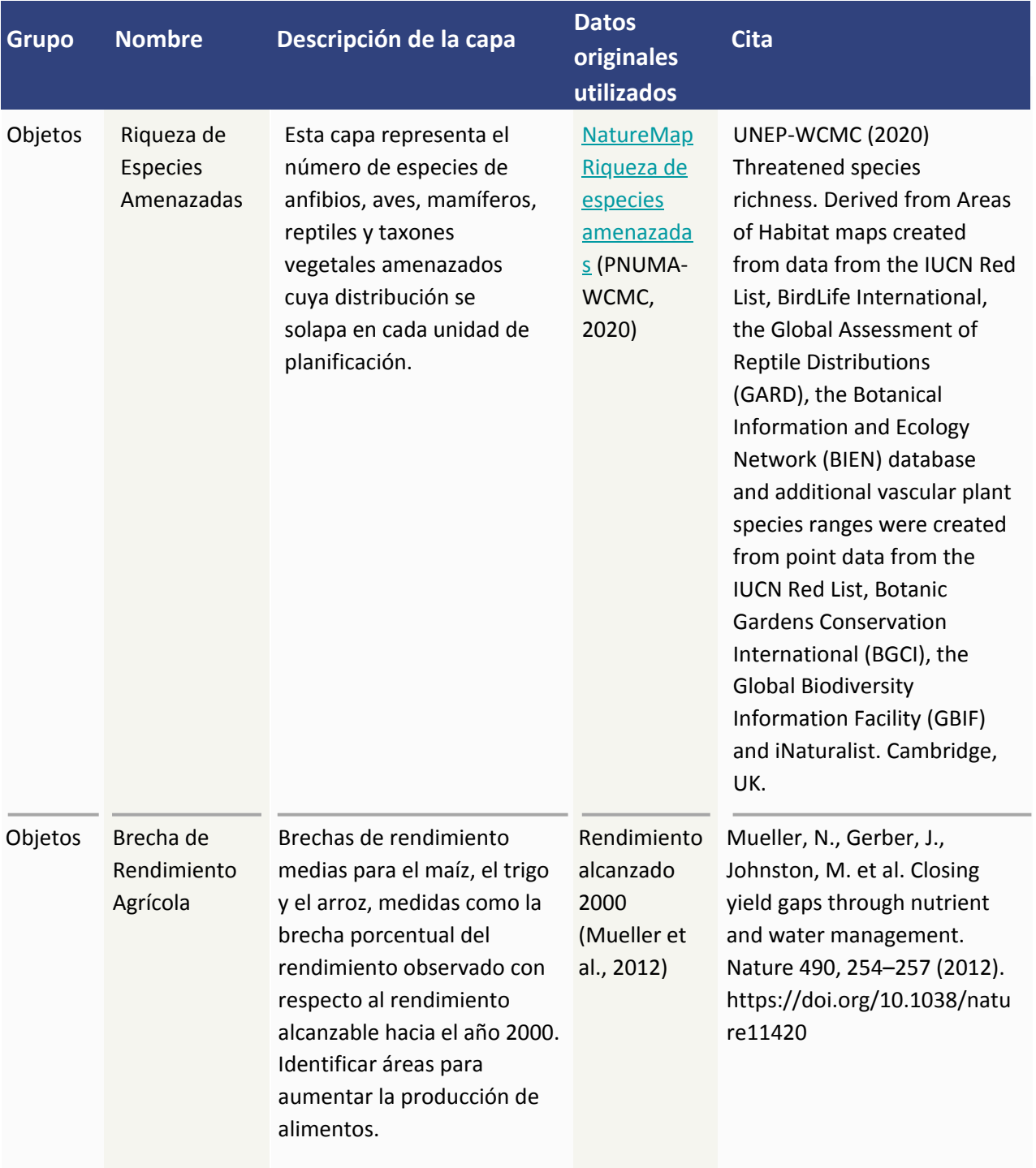

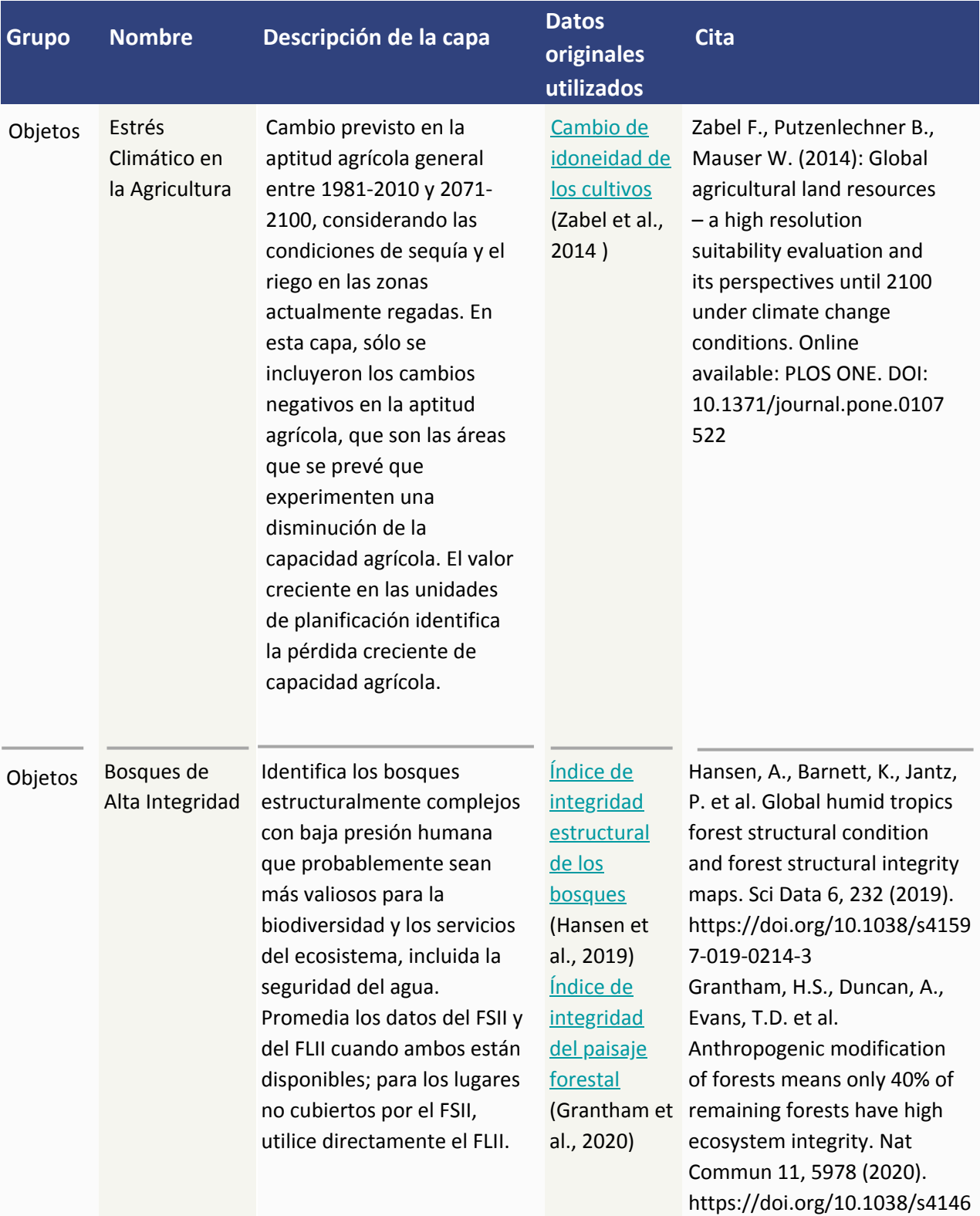

7-020-19493-3

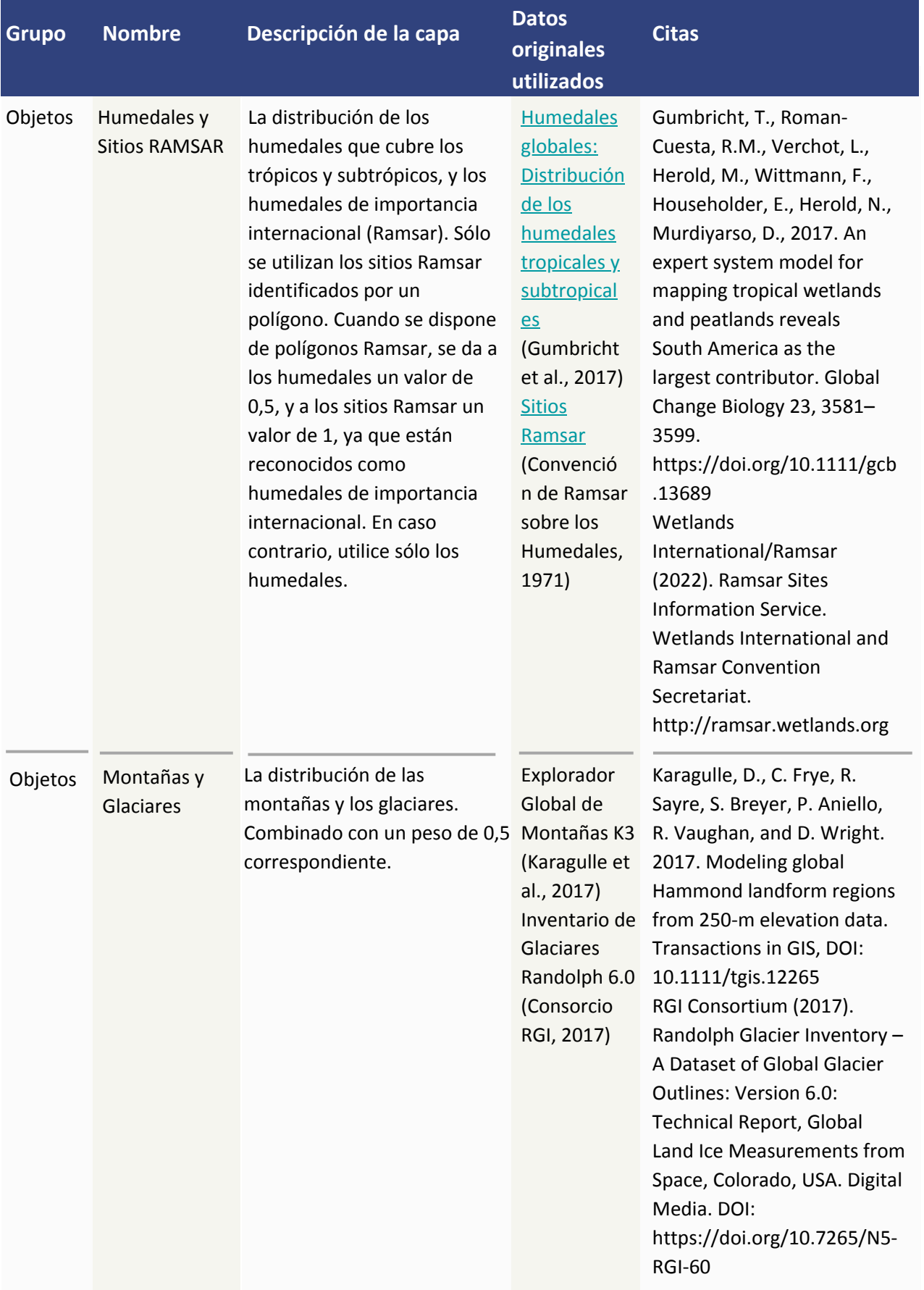

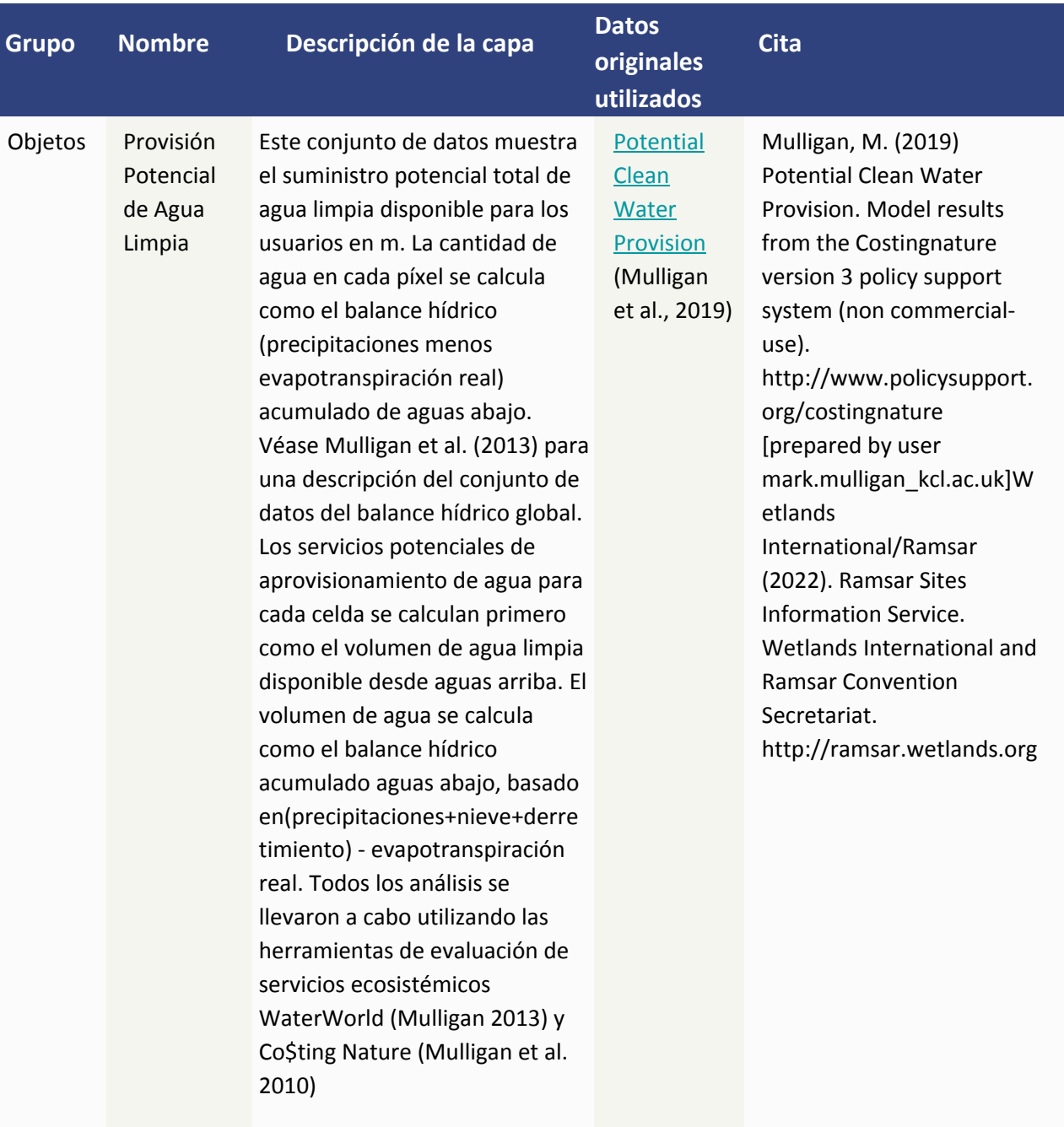

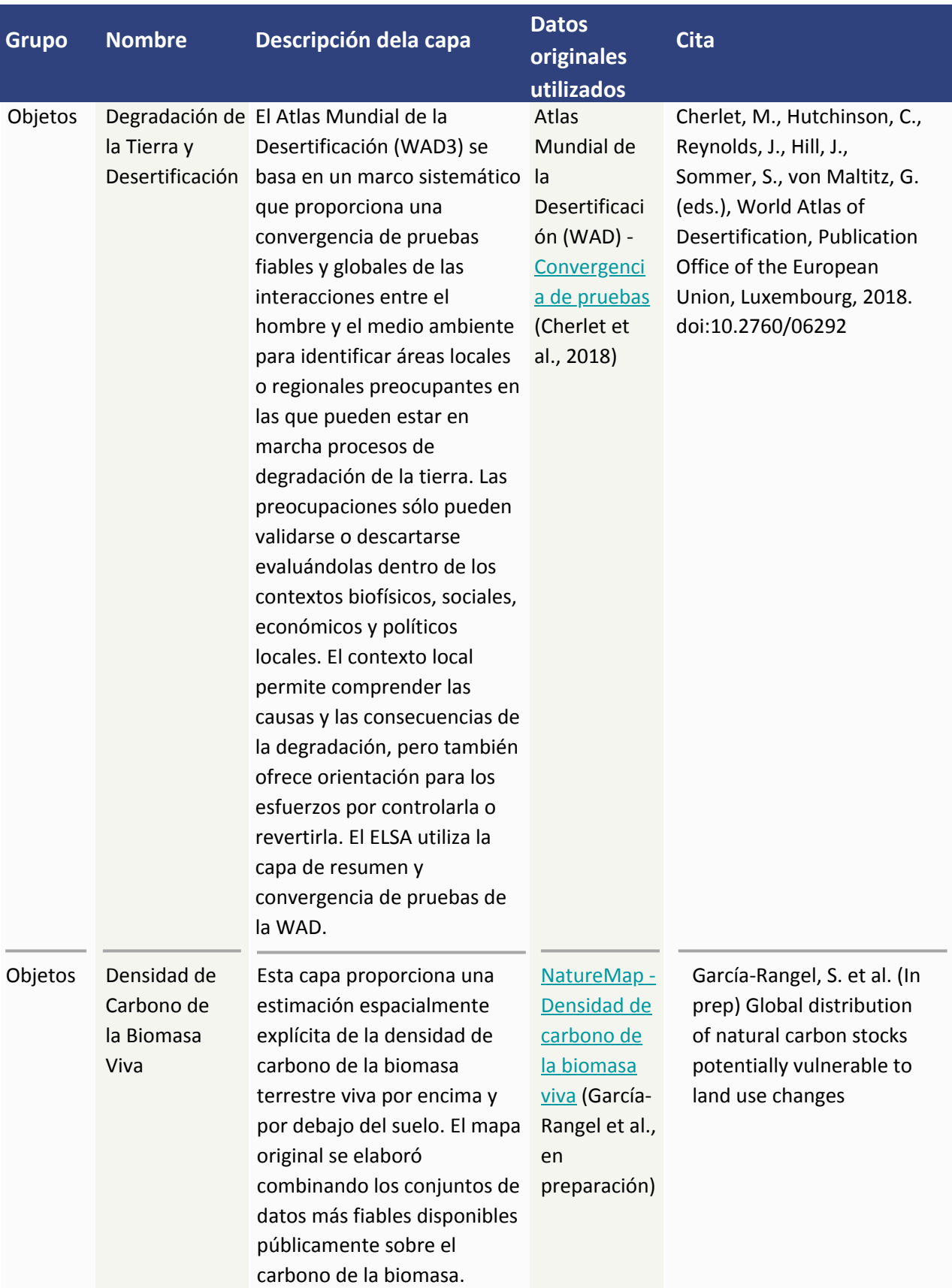

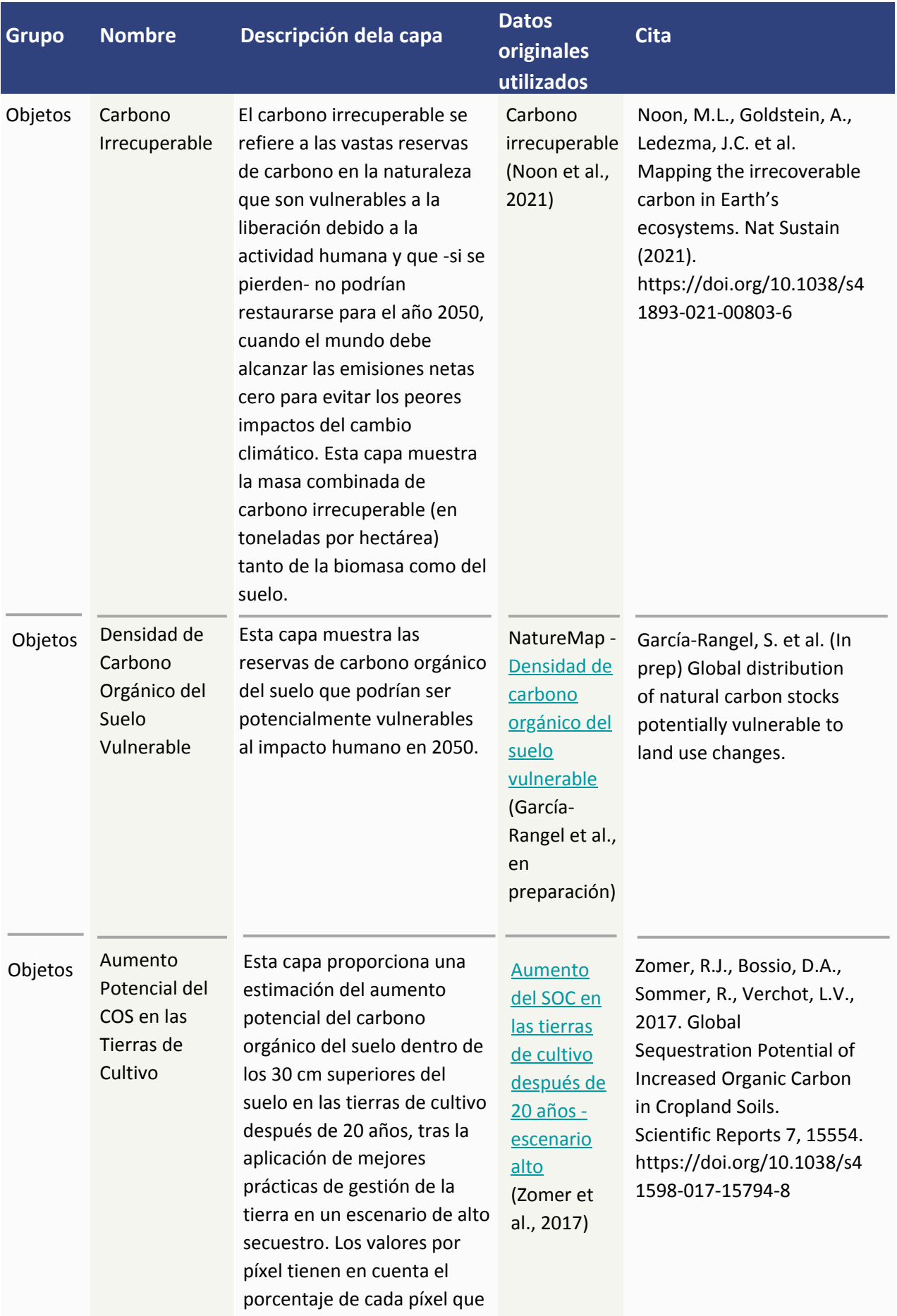

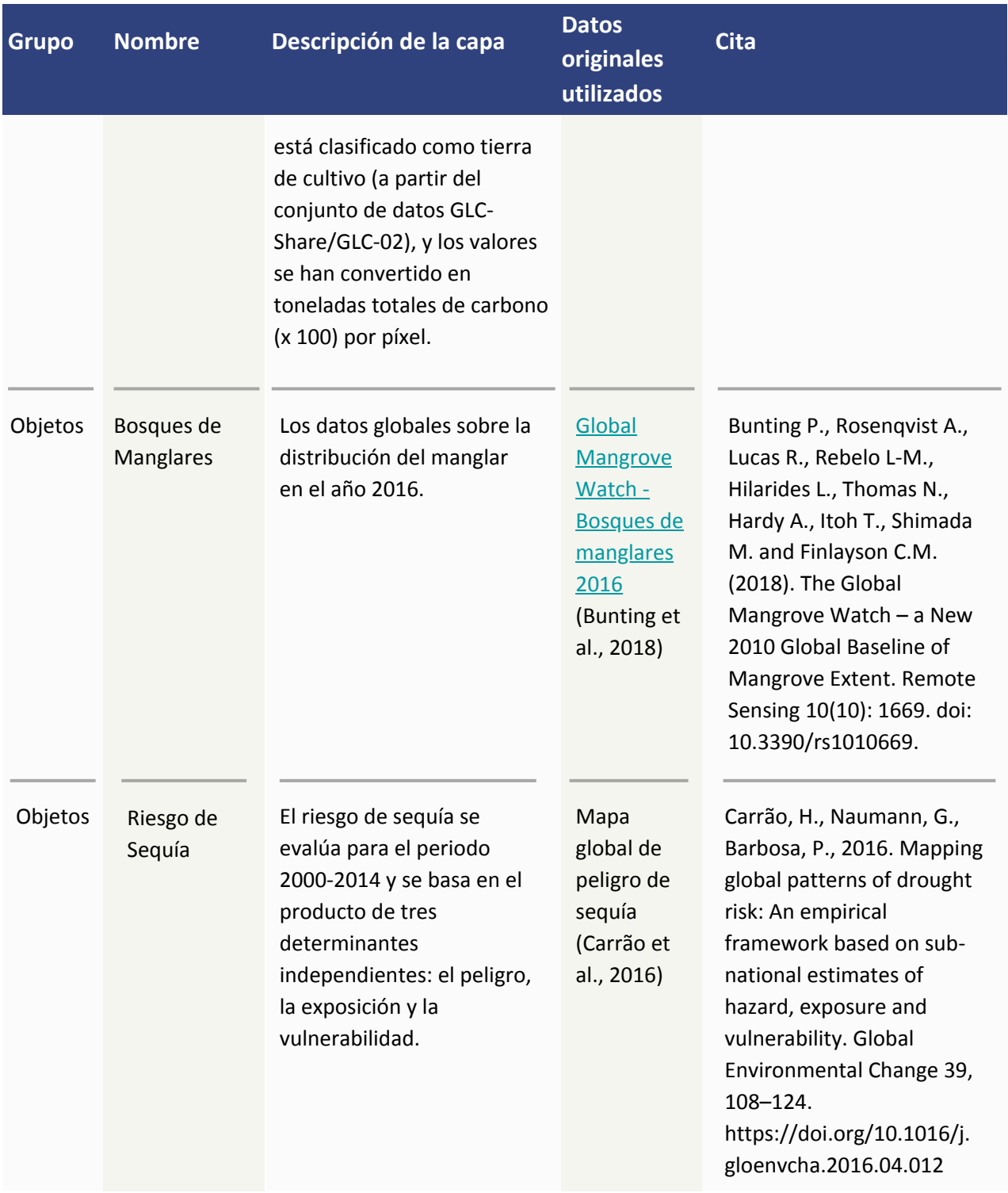

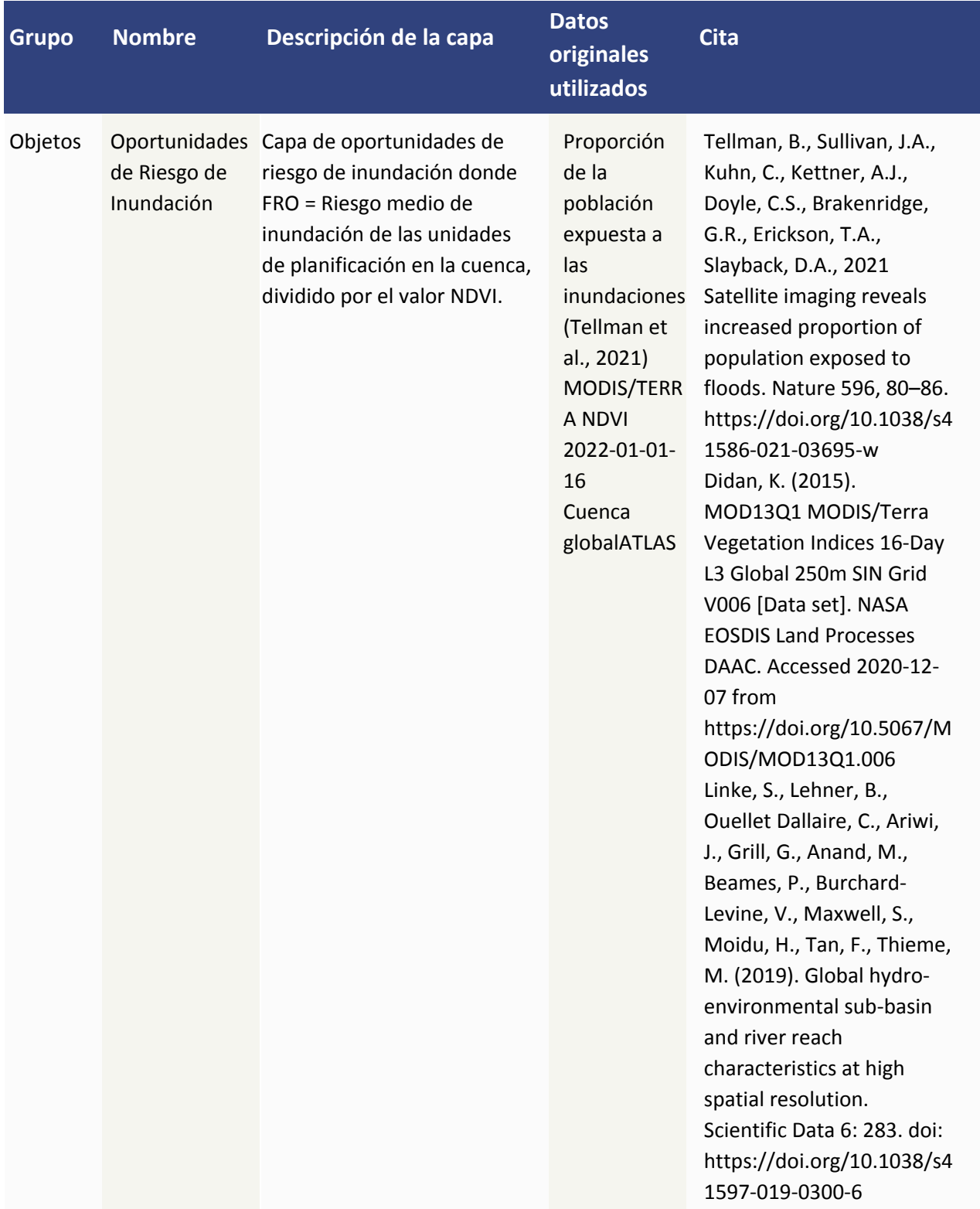

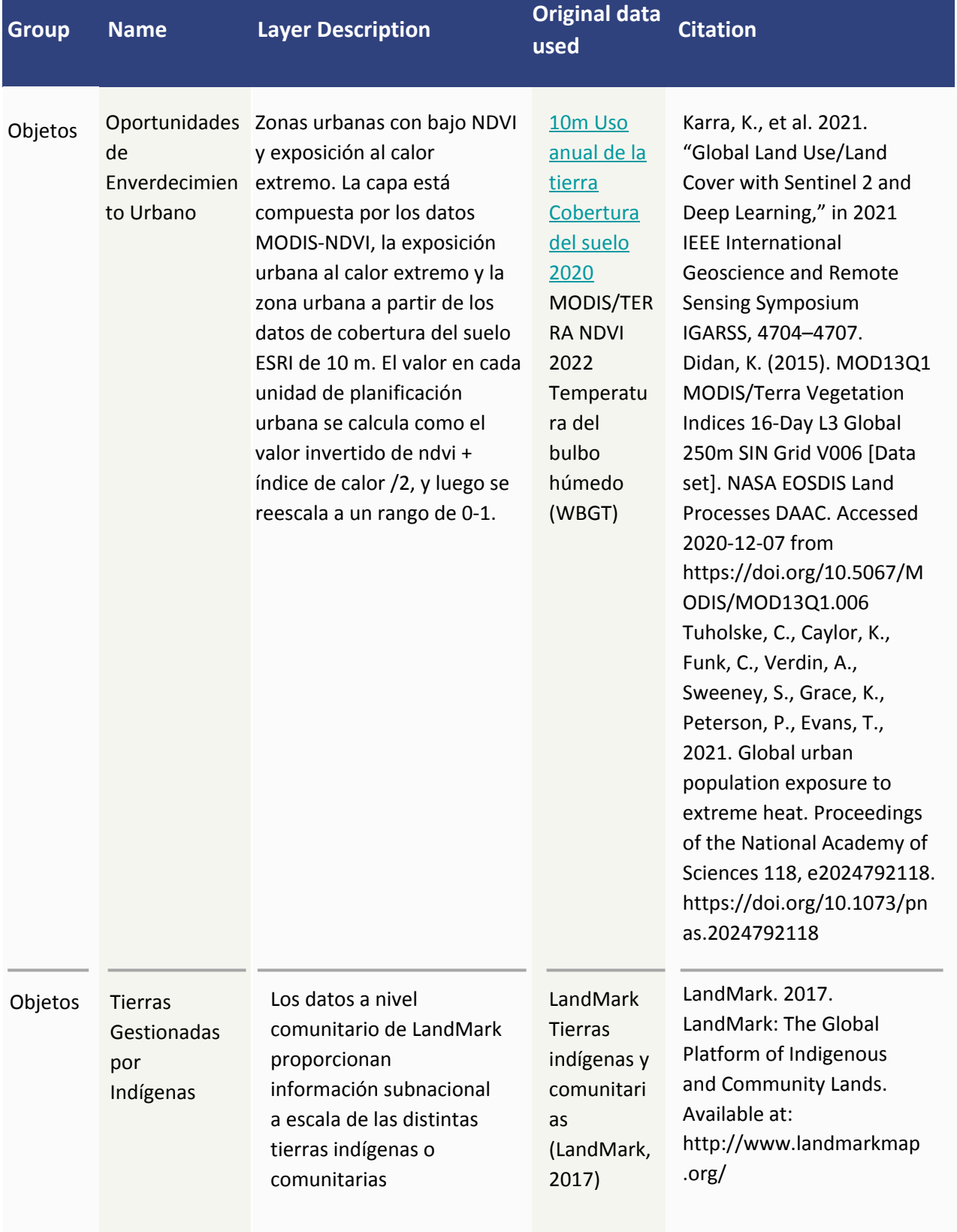

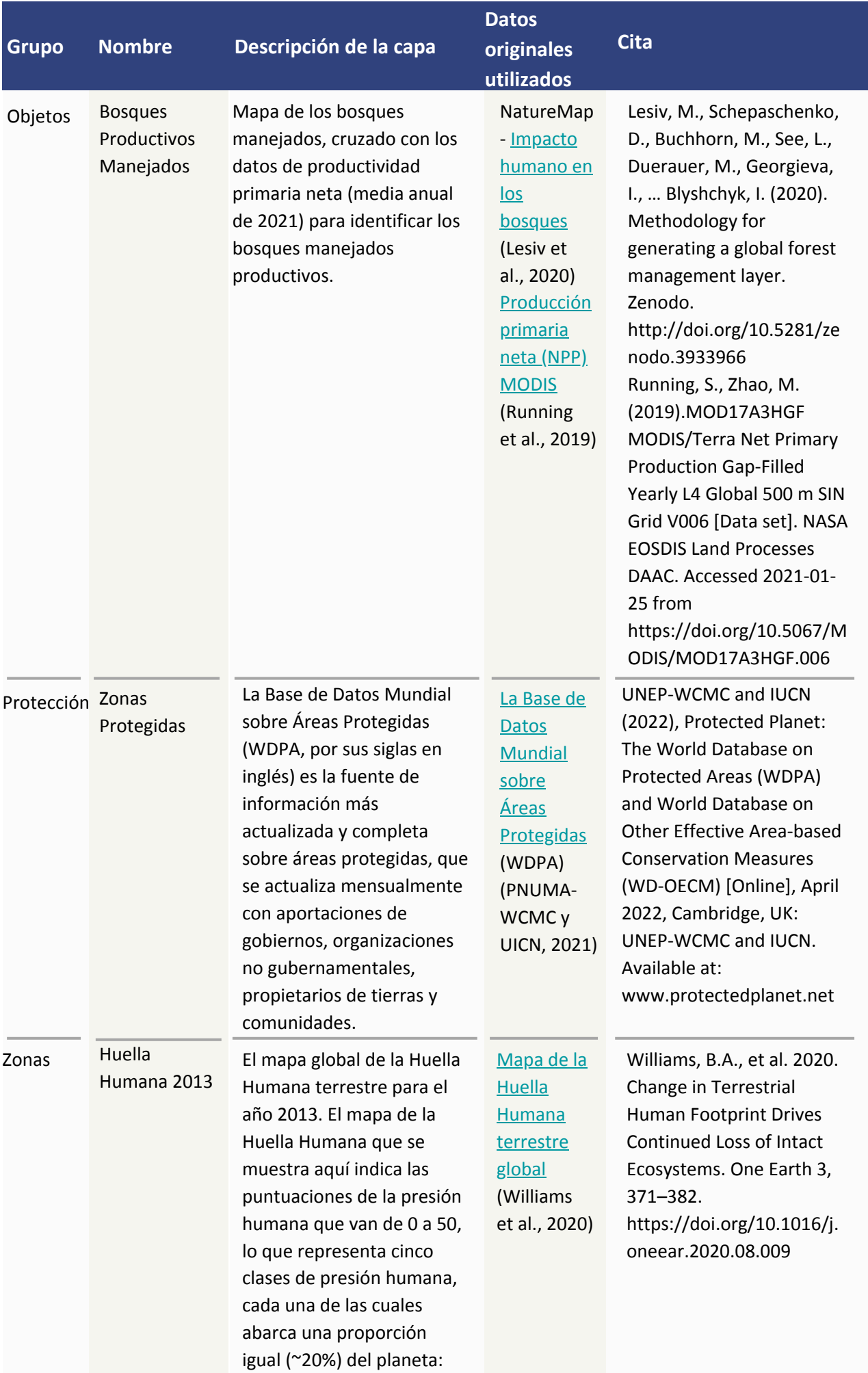

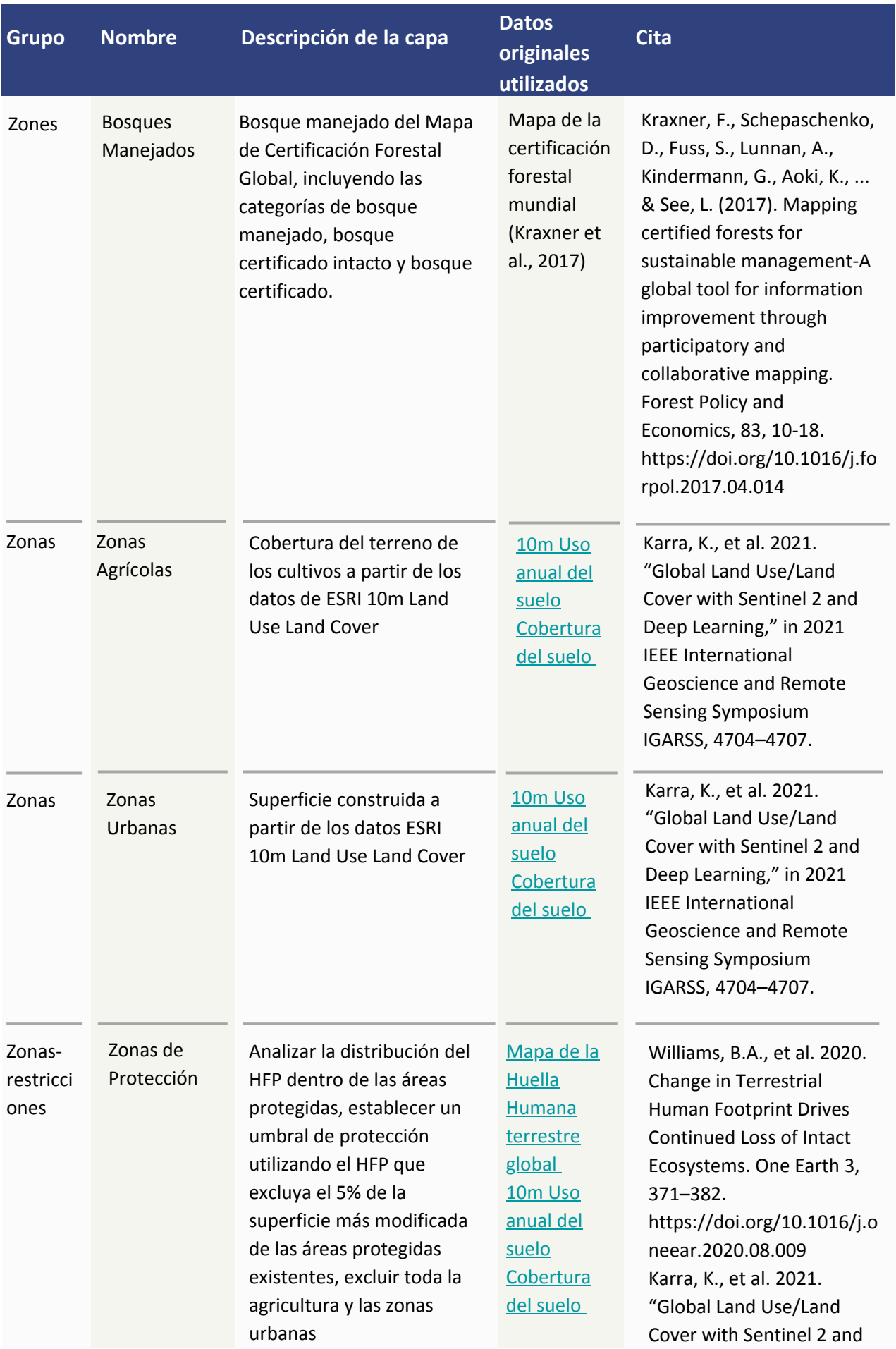

**17**

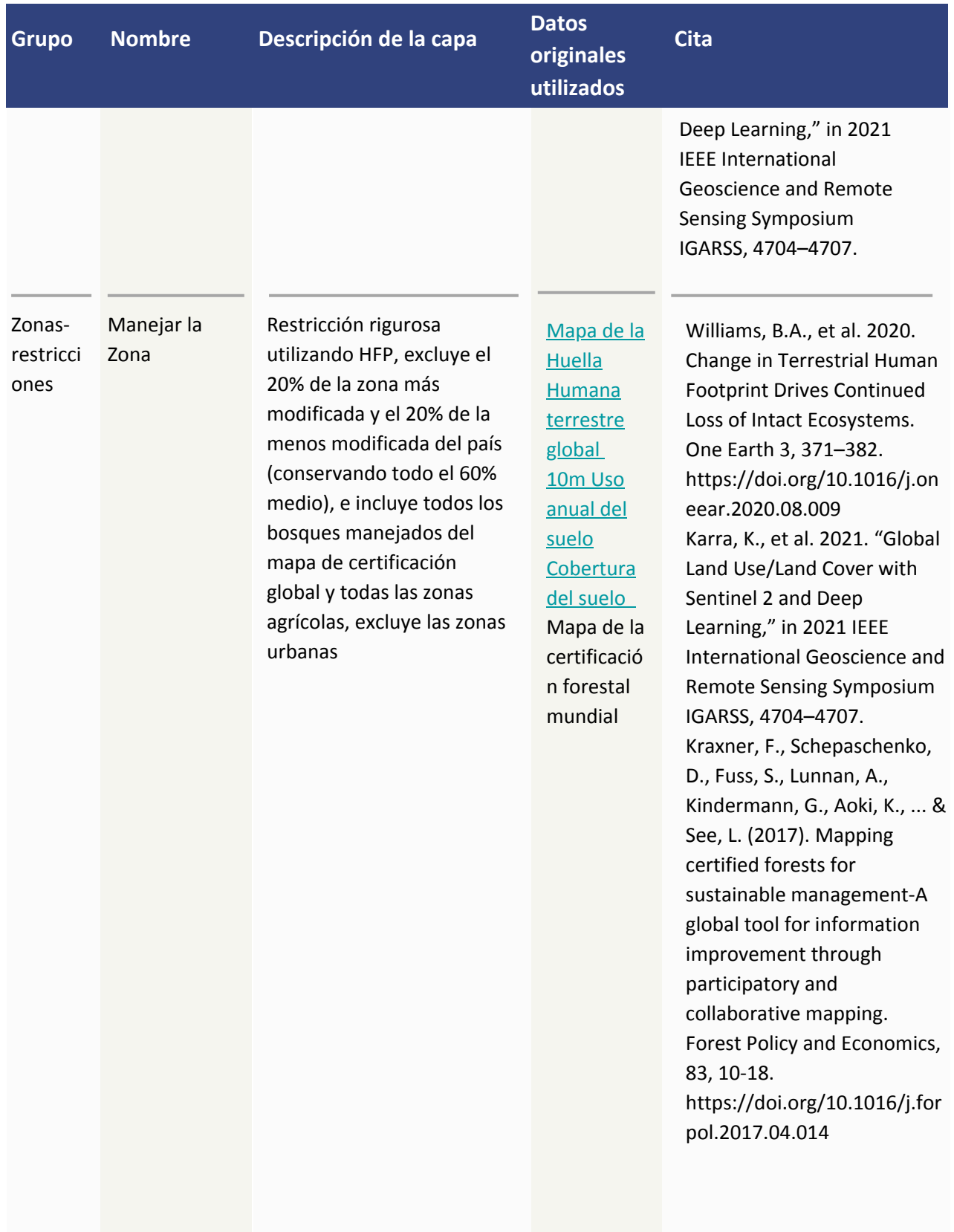

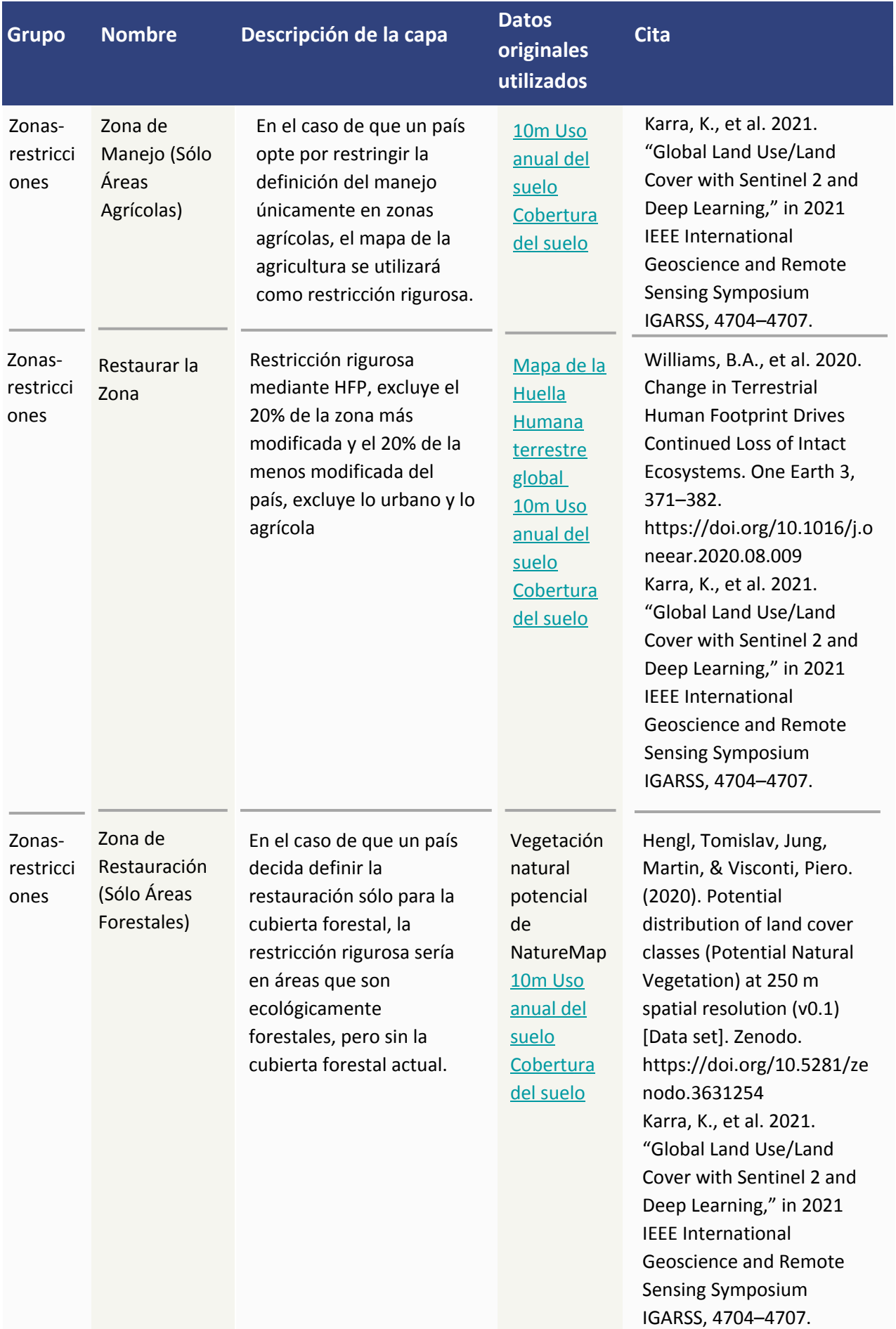

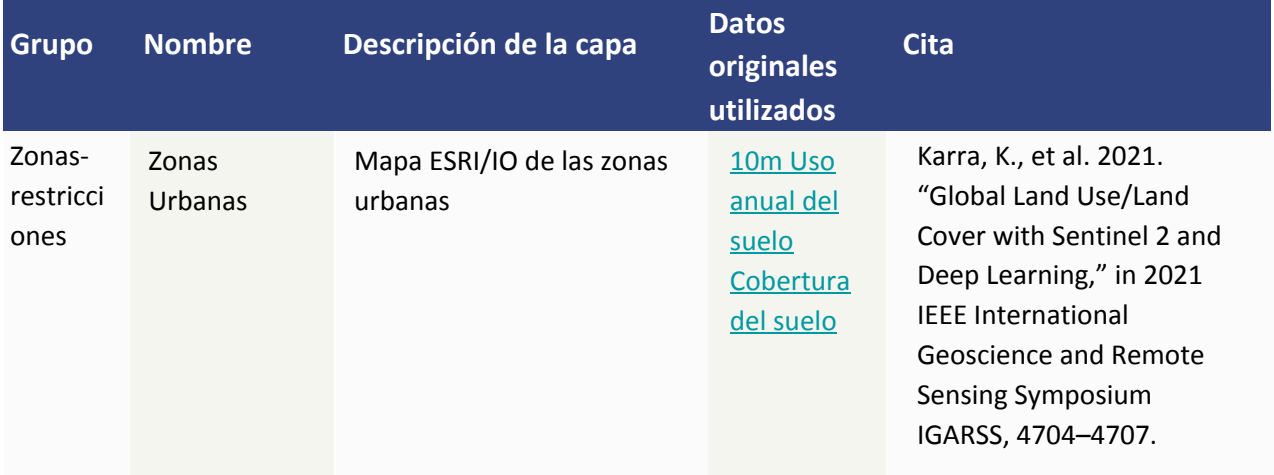